# Autodesk Inventor Cable and Harness Design

## COURSE DESCRIPTION

This course will teach you how to design physical cables and harnesses for electrical symbols in almost any kind of product or machine. With specific tools to incorporate cable and harness into digital prototypes, Autodesk Inventor enables you to calculate accurate path lengths, avoid small-radius bends and helps ensure electrical components fit into your mechanical assembly before manufacturing.

### **COURSE MODULES**

- Functionality of Cable and Harness
- Basic Workflow to Add and Document Designs
- Wire a Harness Assembly
- Refine a Design by Editing the Wires, Cables or Routes
- Refine a Design by Adding and Editing Splices
- Refine a Design by Adding and Editing Virtual Parts
- Creating and Annotating 2D Drawings and Exporting Design Data
- Create and Manage the Library Files and Configuration Files
- Create, Author and Publish Electrical Parts and Connectors

#### **OTHER INFORMATION**

#### Prerequisites

Assumes a mastery of Inventor basics as taught in Inventor Introduction to Solid Modelling.

#### **Course Duration**

2 Days

#### **Next Steps**

A bespoke course

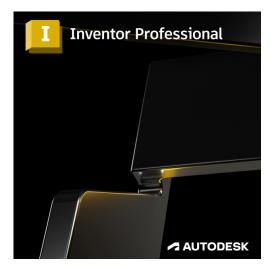

# man<mark>\*</mark>machne

Man and Machine @ManandMachine\_UK

in

0

f

Man and Machine UK Ltd

@ManandMachineUK

Man and Machine